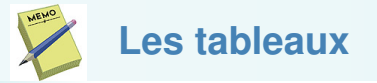

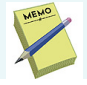

```
déclaration : type identificateur[taille];
déclaration/initialisation :
   type identificateur[taille] = \{val_1, \ldots, val_{\text{taille}}\};
```
Accès aux éléments :  $tab[i]$  i entre 0 et **taille-1** 

Le passage type1 f(type2 tab[]); d'un tableau tab à une fonction f se fait automatiquement **par référence** pour éviter les effet de bords : type1  $f(type2 \text{ const} \, tab[])$ ;

```
tableau multidimentionnel :
type\identificateur[taille1][taille2];
tab[i][j];
```
Les tableaux ne peuvent pas être des types de retour pour les fonctions.  $\cdot$ - $($ 

©EPFL 2021 Jean-Cédric Chappelier